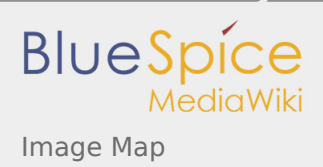

# Inhaltsverzeichnis

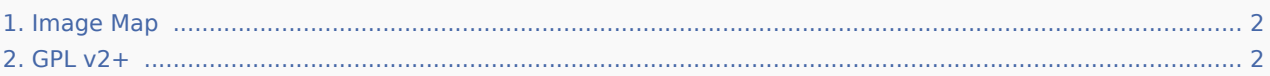

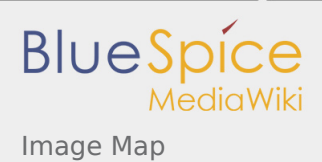

## <span id="page-1-0"></span>Image Map

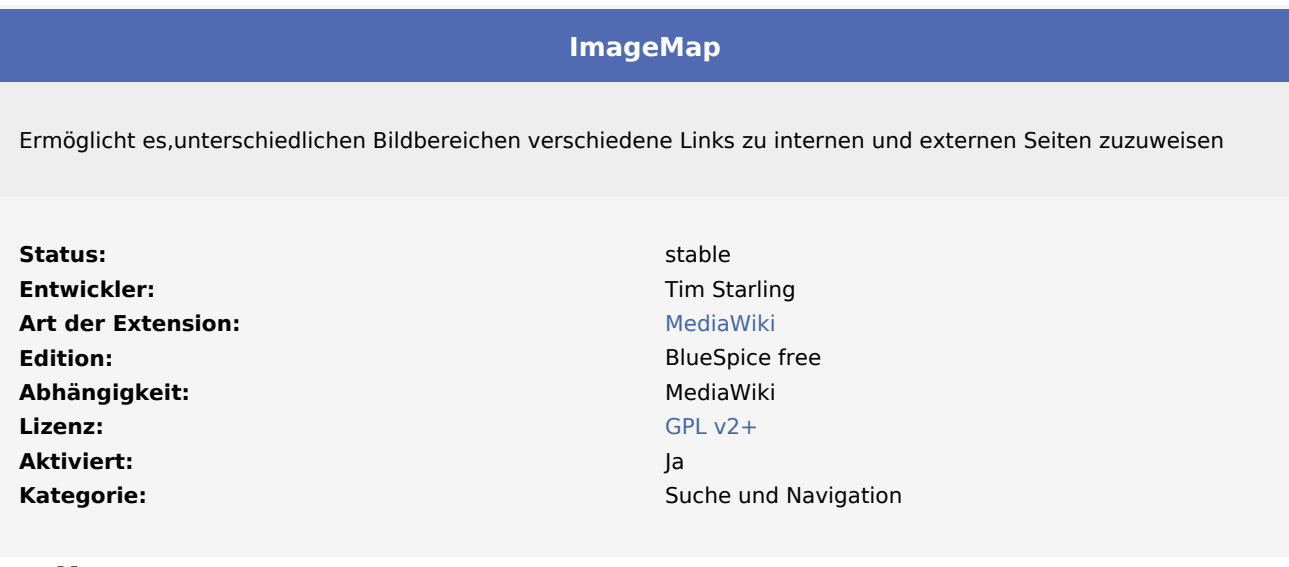

#### **ImageMap**

erlaubt Ihnen, bestimmte Teile eines Bildes in Ihrem Wiki mit internen oder externen Seiten zu verlinken.

Für weitere Informationen besuchen Sie bitte [MediaWiki.](https://www.mediawiki.org/wiki/Extension:ImageMap)

Kategorien helfen, Inhalten eine zusätzliche Strukturierungsebene hinzuzufügen und Inhalte schneller zu finden. Inhalte werden mit Kategorien verschlagwortet.

### <span id="page-1-1"></span> $GPL v2+$

Weiterleitung nach:

#### [GPL v2](https://de.wiki.bluespice.com/wiki/GPL_v2)

(Redirect) Automatische Weiterleitungen helfen, Duplikate und inhaltlichen Wildwuchs zu vermeiden. Weiterleitungen werden z.B. für Seiten eingerichtet, deren Inhalte veraltet sind, die nicht mehr gebraucht werden oder mit den Inhalten anderer Seiten übereinstimmen. Sie verweisen in der Regel auf die aktuellste Beschreibung eines Themas und vermeiden unnötige Arbeit im Fall von Ab-kürzungen, Synonymen, Plural /Singular-Duplikaten, Umbenennungen oder Verschiebungen.